## **1 st Pre-Board 2020 Class XII**

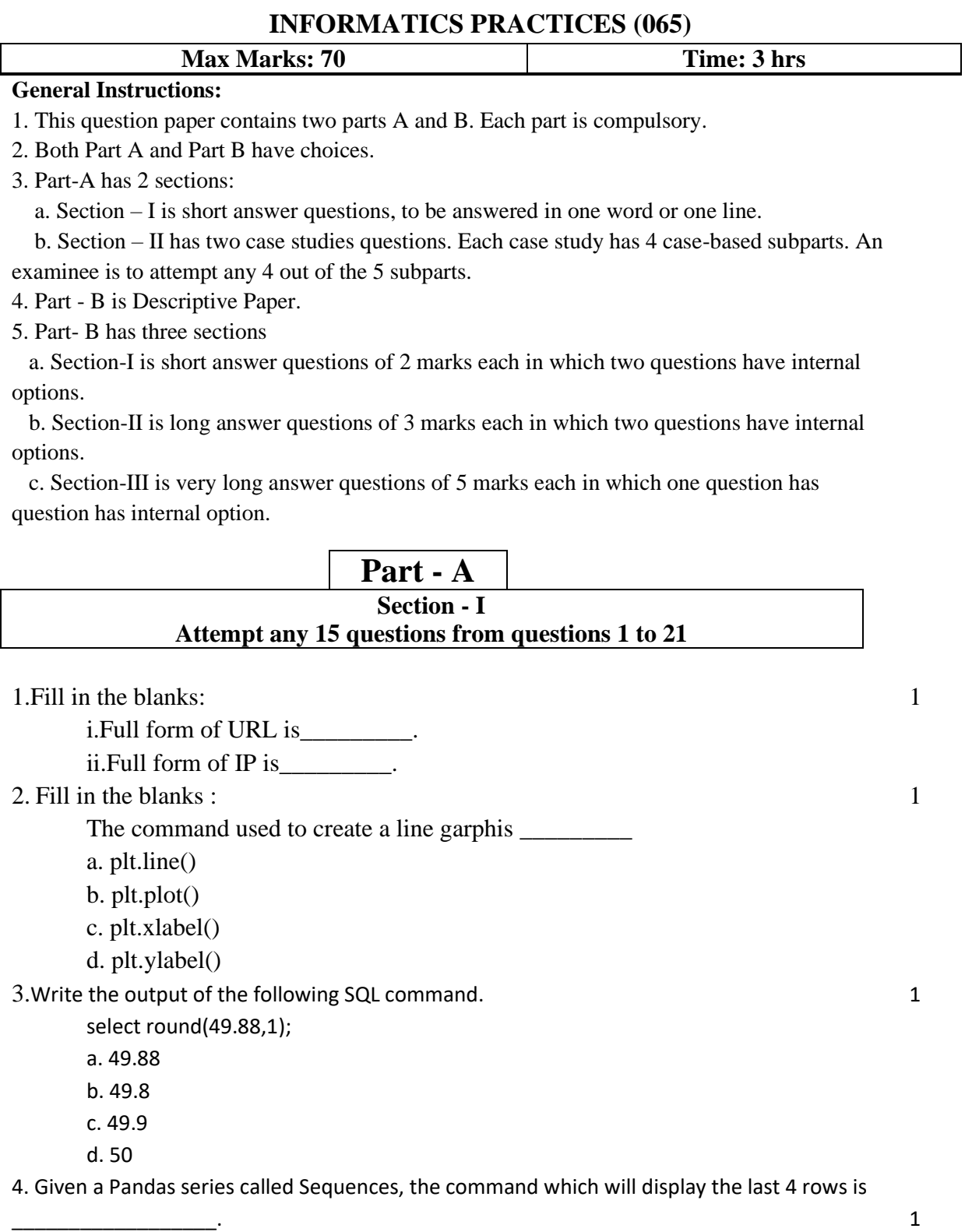

- b. print(Sequences.Tail(4))
- c. print(Sequences.tails(4))
- d. print(Sequences.Tails(4))

5. Given the following Series S1 and S2: 1

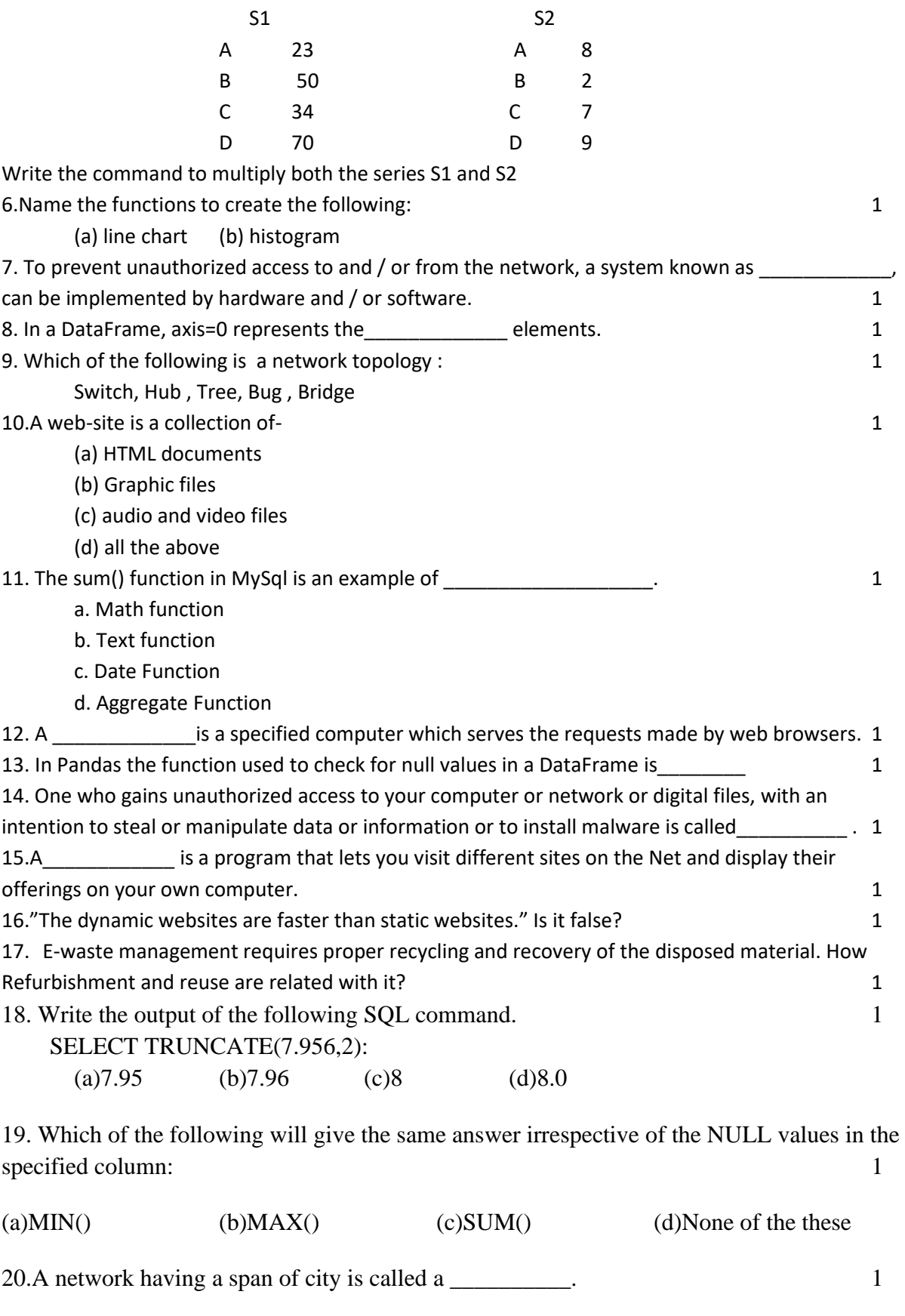

21."A hub can be replaced with a switch." Write True or False. 1

- 22. Consider the following panda series and answer any four questions from (i)-(v)
	- a 111
	- b 112
	- c 113
	- d 114
	- e 115

(i)Write down the command that will give the following output- 1

- b 112
- c 113
- a. print(s[:3])
- b. print(s[0:3])
- c. print([1:3])
- d. print([2:4])

(ii) Rekha needs to know the value against the 'c'.Help her to identify the correct statement/s that : 1

- a.print(s[c])  $b.print(s(c))$  $c.print('s'[`c'])$  $d.print(s['c'])$
- (iii) Write down the command that will give the following output-
- 

- b 112 c 113 d 114
- a. print(s.iloc[1:4])
- b.  $print(s.iloc[2:4])$
- c.  $print(s,iloc(1:4))$
- d.  $print(s.iloc[1:4:2])$

(iv) Which of the following command will display the series values by adding 10 in each value. 1

- a.  $print(s[+10])$
- b.  $print(s+10)$
- c.  $print(s)+10$
- d.  $print(s)+print(10)$

 (v) Rohit, the IP teacher wants to delete the value against index 'd'. Help him to choose the command to do so: 1

- a.  $print(s.drop(d))$ b. print(s.drop('d'))  $c.print(drop('d'))$ d.print(s.drop['d'])
- 23. Consider the following table –Person

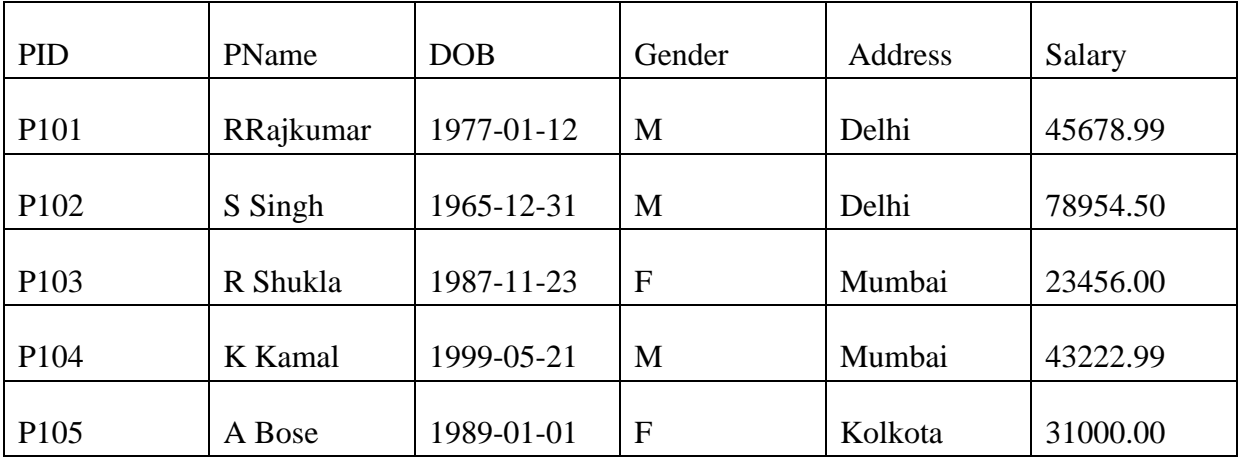

(i) State the command that will give the output as : 1

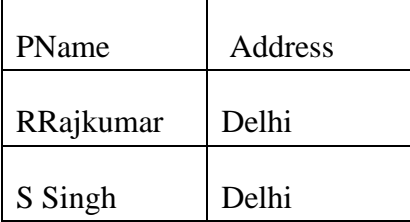

a. Select PName,Address from Person where Address is Delhi;

- b. Select PName,Address from Person where Address Like "Delhi";
- c. Select PName,Address from Person where Address =" Delhi";
- d. Select PName,Address from Person where Address !="Kolkota";

(ii) What will be the output of the following command? 1

Select \* from Person where gender ="F" order by Salary;

a.

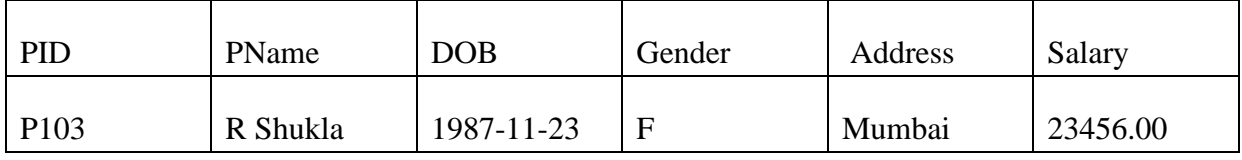

b.

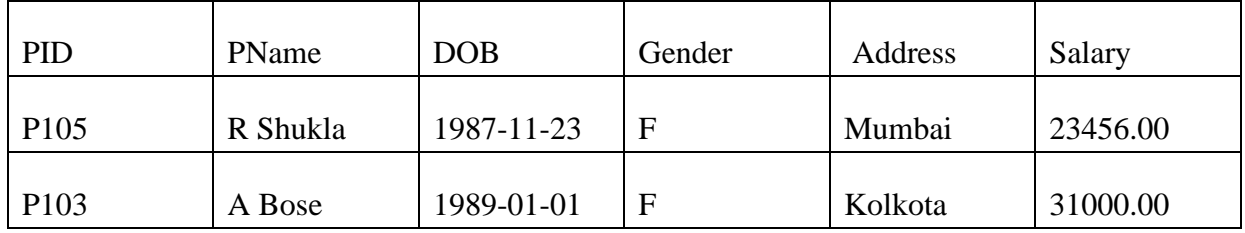

c.

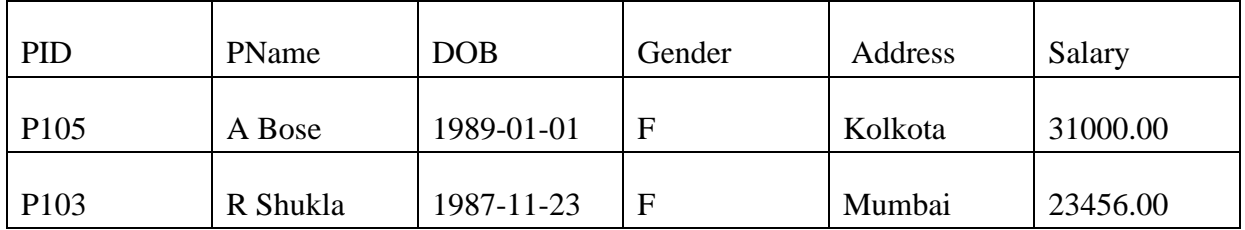

d.

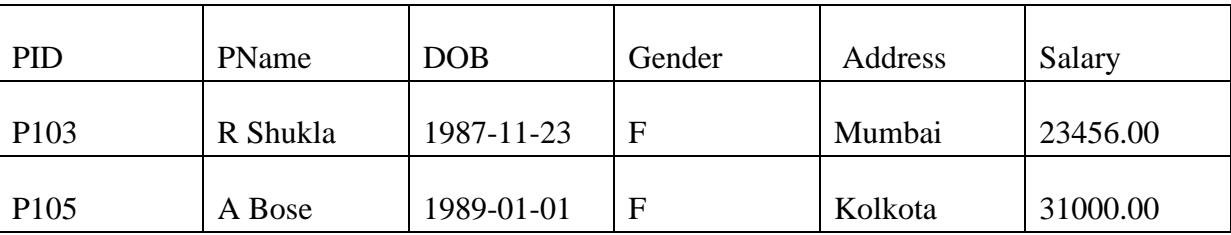

(iii)Rekha has given the following command to obtain address wise highest Salary

Select max(Salary) from Person where group by Address;

but she is not getting the desired result. Help her by writing the correct command. 1

a. Select Max(Salary) from Person order by Address;

- b. Select Address,Max(Salary) from Person group by Salary;
- c. Select Address,Max(Salary) from Person group by Address;
- d. Select Address,Max(Salary) from Person order by Address;

(iv)State the command to display the gender wise average salary from Person table– 1

- a. Select AVG(Salary) from Person order by Gender;
- b. Select Gender,AVG(Salary) from Person;
- c. Select Gender,AVG(Salary) from Person group by Gender;
- d. Select Gender,AVG(Salary) from Person order by Gender;

(v) Help Meena to write the command to display the name of the oldest person? 1

a. select Pname,min(DOB) from person ;

- b. select Pname,max(DOB) from person ;
- c. select Pname,min(DOB) from person group by Pname ;
- d. select Pname,maximum(DOB) from Person;

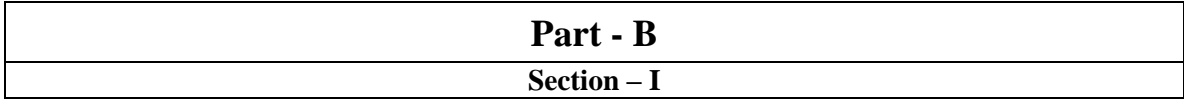

24. Consider a given Series , S1:

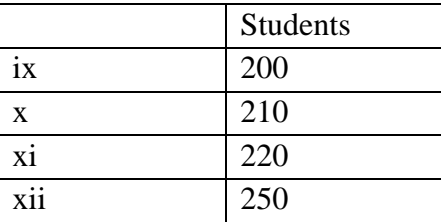

Write a program in Python Pandas to create the series. (Where ix, x, ... xi consider as indexes of the series) 2

25. Write the definition function in MySQL. Give examples. 2

### OR

What is the difference between the 'order by' and 'order by desc' clause when used

along with the select statement. Explain with an example.

26. Consider the decimal number x with value 45321.9078. Write commands in SQL to: 2

i. round it to 1decimal place

ii. round it to3 places before the decimal

27. Given a Series of percentiles [23,65,89,45,87,38,90,34,77,82], print all the elements that are above the 60th percentile. 2

28. Rekha writes the following commands with respect to a table Student having fields, Roll,Name,Marks,Grade

Command1 : Select count(\*) from Students;

Command2: Select count(Grade) from Students;

She gets the output as 22 for the first command but gets an output 20 for the

second command. Explain the output with justification. 2

29. Consider the following SQL string: "South Point School" 2

Write commands to display:

a. "School"

b. "Point"

### OR

Considering the same string "South Point School"

Write SQL commands to display:

a. the position of the substring 'int' in the string "South Point School"

b. the last 5 letters of the string

30. Consider the following DataFrame,MFrame- 2

# A B C 0 1 4 7 1 2 5 8 2 3 6 9

Write commands to-

 $(i)$ Add a new column D=[10,11,12]

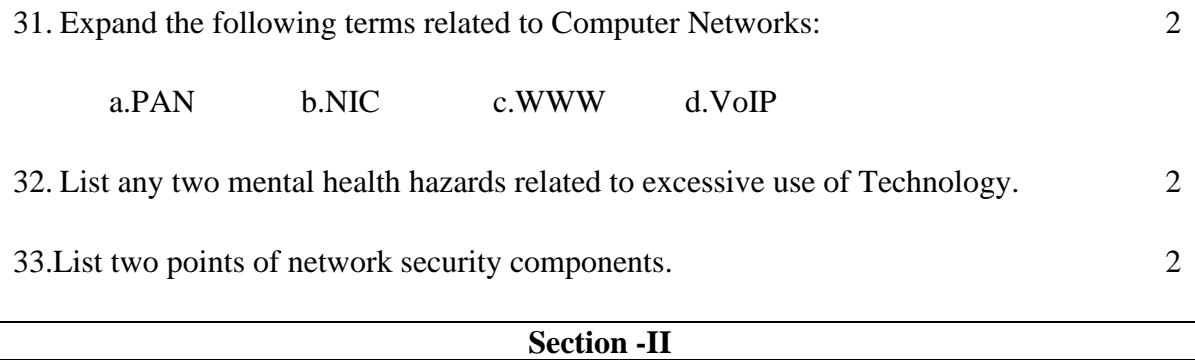

34. Write python code to create a Series object using the Python sequence  $(23,56,12,67,34,65,44,90,18,27)$ . Display the series in ascending order of the values.  $3$ 

35 Explain the role of online social media campaigns, crowd sourcing and smart mobs in society .  $\hspace{1.5cm}3$ 

Or

List the differences between Free software and Open source software.

36. Consider the following graph . Write the code to plot it. 3

 $7.0$ 6.5  $6.0$  $5.5$  $5.0$ 4.5  $4.0$  $\frac{1}{2}$  $\frac{1}{3}$  $\overline{5}$ 4 6 7

Or

Write the python code to draw following bar graph representing the number of students in each class.

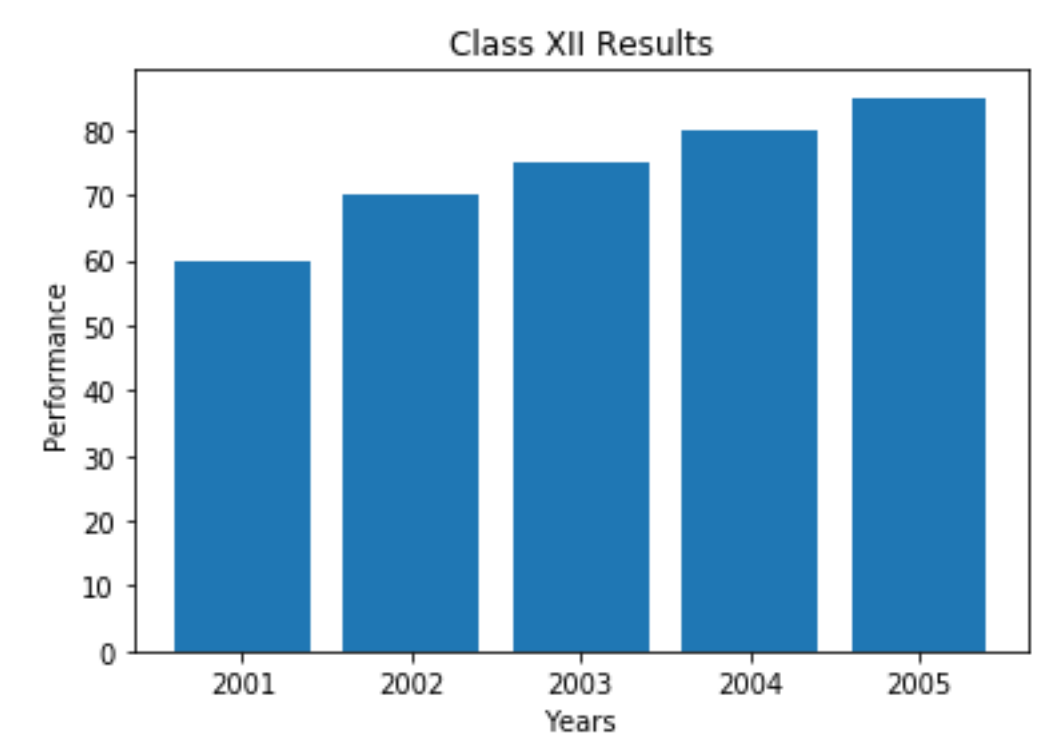

37. A relation EMP is given below : 3

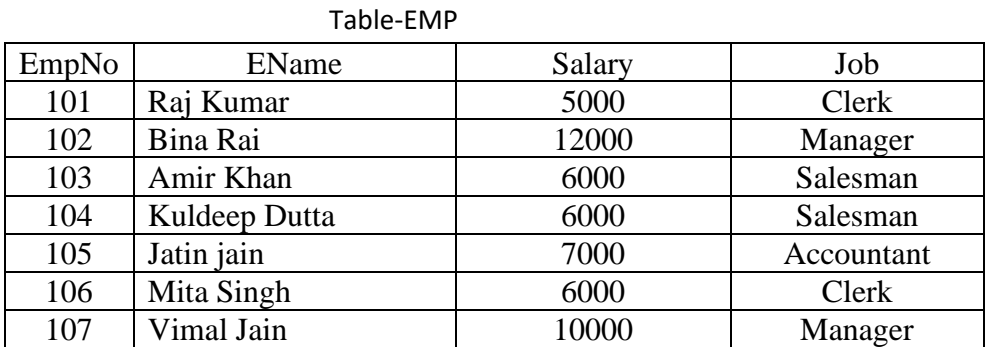

Write SQLcommands to:

a. Display the average salary of each type of job.

b. Count the type of jobs .

c. Display the total salary of each type of job.

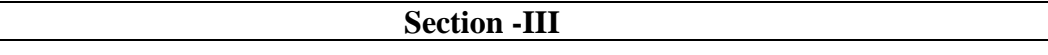

38. Write a program in Python Pandas to create the following DataFrame df1 from list of Dictionaries : 5

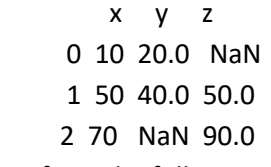

Perform the following operations on the DataFrame :

- (i) Fill all NaN with 0(Zero)
- (ii) Fill all NaN with 50 for column y
- (iii) Fill all NaN with adjacent cell

39. Write the SQL functions which will perform the following operations: 5

i) To display the name of the year of the current date .

ii) To remove spaces from the end of a string, " Corona 2019 ".

- iii) To display the name of the month.
- iv) To display the starting position of substring 'aa' in the string 'kkaabbccaall'.
- v) To compute the modulus between two numbers, m1 and m2

Or

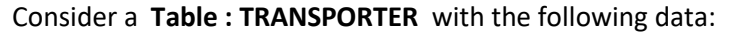

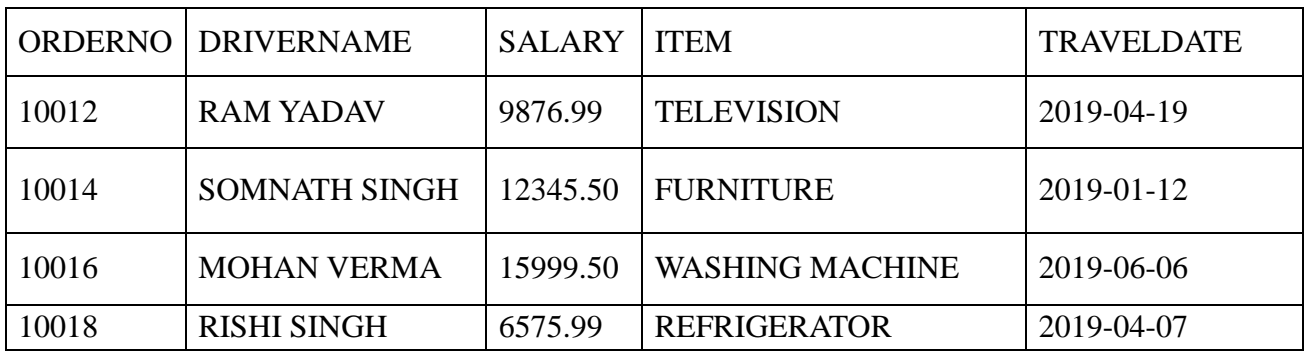

Write SQL queries using SQL functions to perform the following operations:

- (i) Display all driver names and items in lowercase.
- (ii) Display Item name along with year of the travel date all the items which item is Furniture.
- (iii) Display the details of all it item where item names containing more than 10 characters.
- (iv) Display first 3 characters of item names and last 3 characters of driver names.
- (v) Display Order no, driver names and salary rounded to the nearest rupee of all the items.

40. Ishika Industries has set up its new production unit and sales office at Ranchi. The company compound has 4 buildings as shown in the diagram below: 5

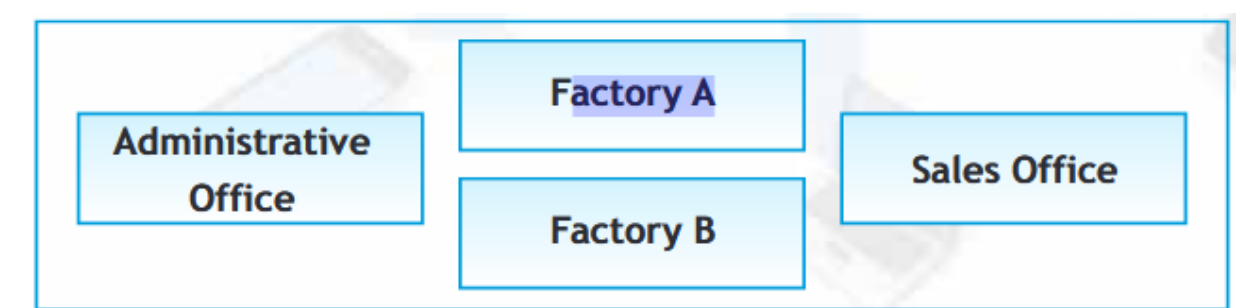

Distances between these buildings are as follows:

Administrative Office to Factory A 150 m Factory A to Factory B 50 m Factory B to Sales Office 100m Sales Office to Administrative office 200m Administrative Office to Factory B 125 m Number of Computers in each of the buildings is follows: Administrative Office - 15 Factory  $A - 25$ Factory B - 18 Sales Office - 15

a. Suggest the most appropriate topology of the connection between the offices.

b. Suggest a cable layout of connections between the buildings so that each building is directly connected to Administrative Office.

c. Suggest the most suitable place (i.e. building) to house the server of this production unit with a suitable reason.

d. Suggest the placement of the following devices with justification:(i) Repeater(ii) Hub/Switch

e. The Administrative office of this unit is to be linked with the head office situated in Patiala (Punjab). What will be the most economical way to do this? Justify your answer.

Bhabajyoti S. Baruah PGT(IP),South Point School,Guwahati,Assam 9508422158